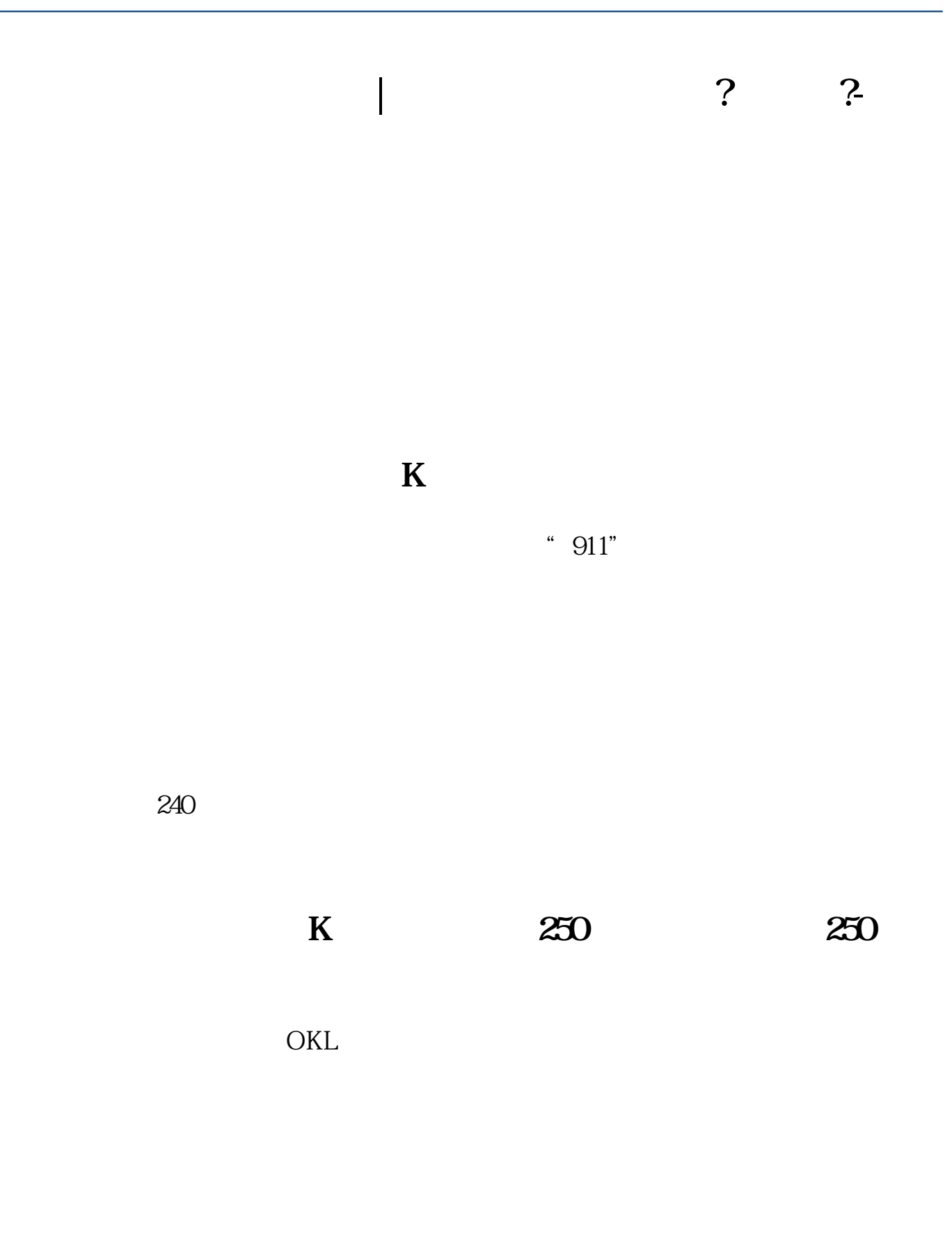

**六、年线,半年线多少天?怎么设?**

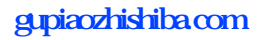

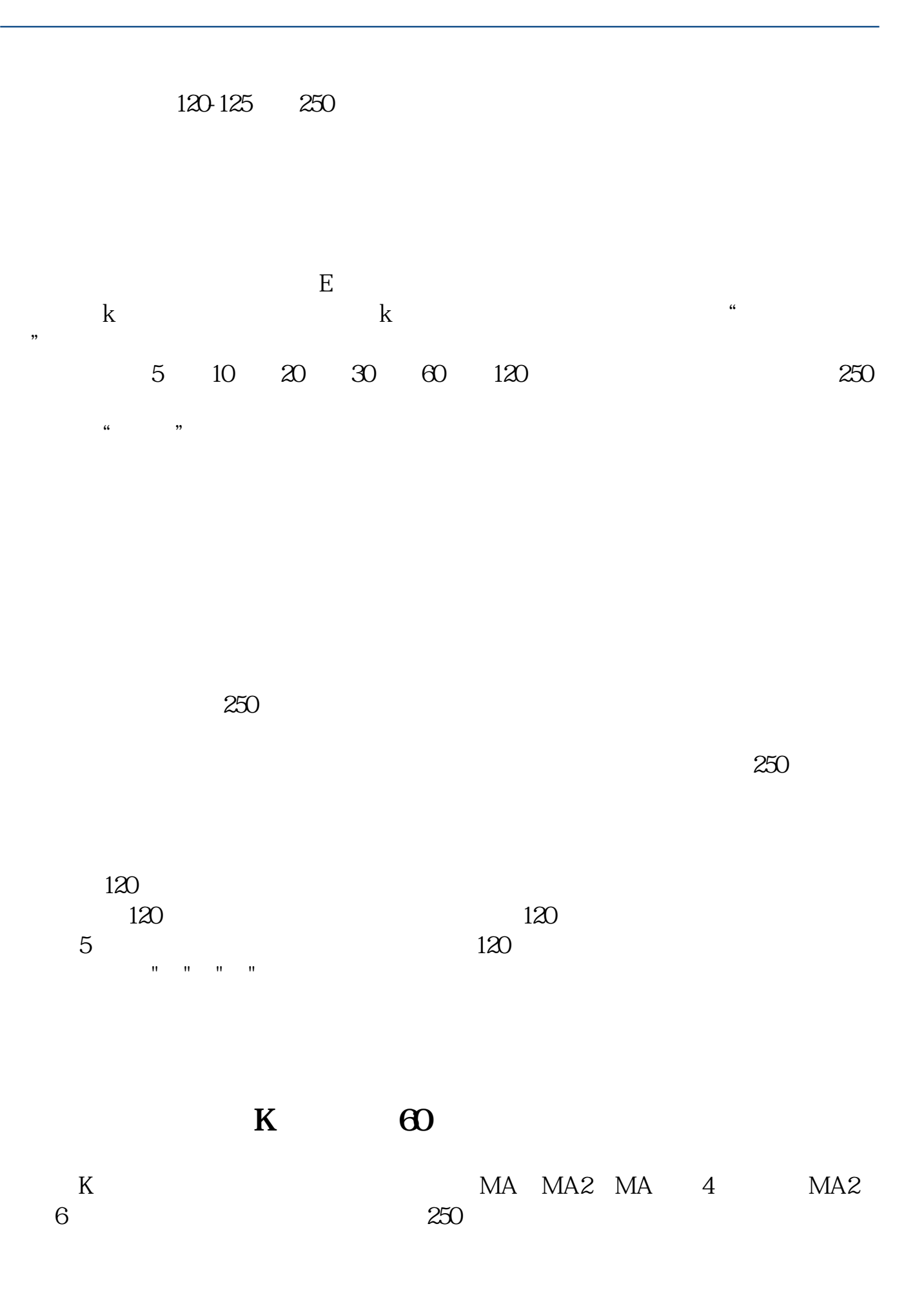

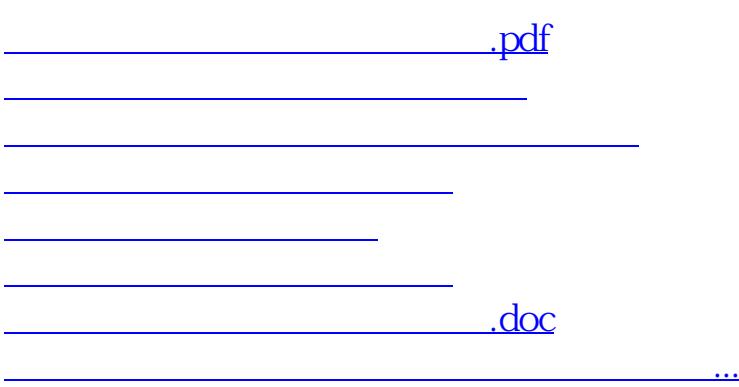

<https://www.gupiaozhishiba.com/read/37638684.html>